# Uploading your RNA-Seq data

**A** Secure https://filezilla-project.org

#### $\mathbf{a}$  ABP  $\mathbb{B}$ ☆

**EFileZilla** The free FTP solution

Home

**FileZilla** 

 $\leftarrow$   $\rightarrow$ 

 $\mathcal{C}$ 

### **Overview**

Welcome to the homepage of FileZilla®, the free FTP solution. Both a client and a server are available. FileZilla is open source software distributed free of charge under the terms of the GNU General Public License

Support is available through our forums, the wiki and the bug and feature request trackers.

In addition, you will find documentation on how to compile FileZilla and nightly builds for multiple platforms in the development section.

#### ♦ Quick download links

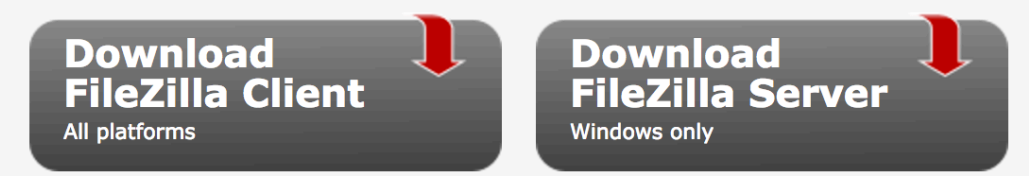

Pick the client if you want to transfer files. Get the server if you want to make files available for others.

♦ News ♦

#### ◆ 2017-06-02 - FileZilla Client 3.26.1 released

#### **Bugfixes and minor changes:**

**O** Fixed crash if changing password settings and the Site Manager contains subdirectories **O** \*nix: Fixed saving of sites having more than one site-specific bookmark

#### 2017-06-01 - FileZilla Client 3.26.0 released

Documentation **FileZilla Server** 

Download

**Features Screenshots** 

Download

#### **Community**

Forum Project page Wiki

#### **General**

**FAO** Support Contact License **Privacy Policy Trademark Policy** 

#### **Development**

Source code **Nightly builds Translations Version history** Changelog

## Filezilla Configuration for Uploading

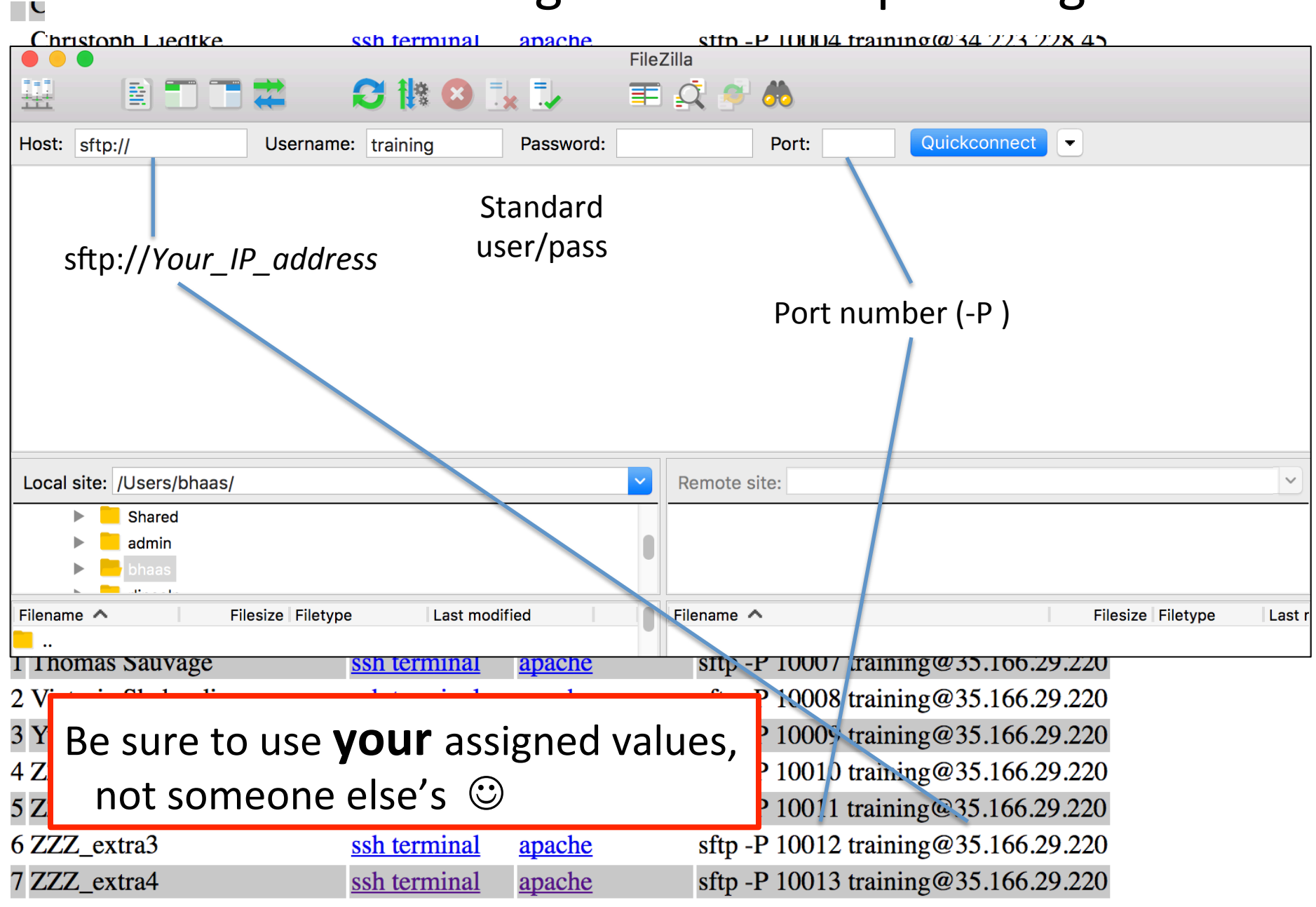